# **I quaderni del MdS**

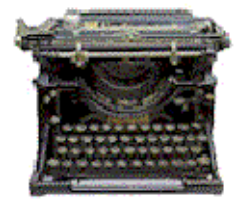

# **La correzione di bozze** *di Francesca Pacini*

*giugno 2006*

© 2006 Francesca Pacini - [www.editoriaescrittura.com](http://www.editoriaescrittura.com/)

Quest'opera è stata rilasciata con licenza Creative Commons Attribuzione - Non commerciale - Non opere derivate 3.0 Italia. Per leggere una copia della licenza visita il<br>sito web http://creativecommons.org/licenses/by-nc-n

## **Indice**

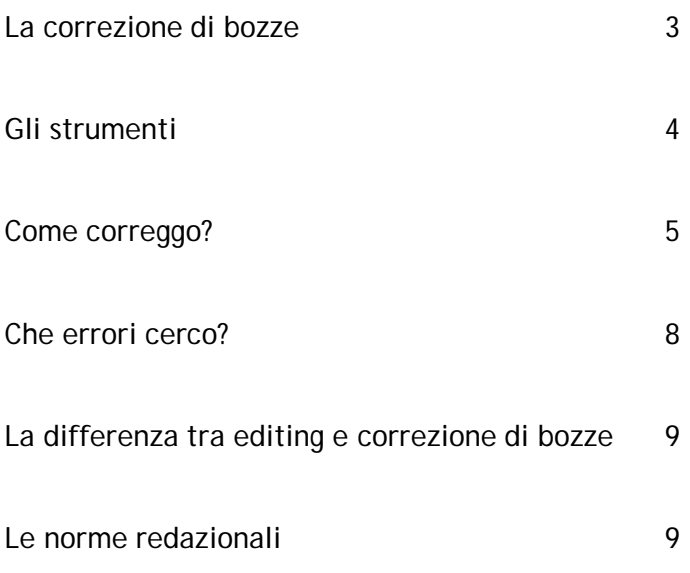

Quest'opera è stata rilasciata con licenza Creative Commons Attribuzione - Non commerciale - Non opere derivate 3.0 Italia. Per leggere una copia della licenza visita il<br>sito web http://creativecommons.org/licenses/by-nc-n

#### **LA CORREZIONE DI BOZZE**

La correzione di bozze fa parte dei mestieri del giornalismo e dell'editoria.

Di solito, infatti, è il redattore a effettuare questo lavoro, sia che si tratti di libri, sia di giornali. Tuttavia la correzione di bozze avviene anche in altri settori. Di fatto interveniamo sulle bozze ogni volta che dobbiamo correggere uno stampato qualunque, da una locandina a un dépliant, da un catalogo di prodotti al testo da immettere in un sito. È quindi un lavoro redazionale che richiede precisione, rigore… e pazienza (specie quando si tratta di libri!).

Ma cos'è una bozza? È una copia ancora provvisoria di un testo che verrà stampato, che deve subire una revisione per eliminare i possibili errori (lapsus o refusi) correggendo anche gli spazi, i margini, gli eventuali rapporti sbagliati tra immagine e testo.

Di solito si fanno più "giri di bozze" – così si chiamano in gergo – perché la prima correzione non basta.

I "giri di bozze" coinvolgono più di una persona: difficilmente da soli si riescono a cogliere tutti gli errori. Infatti l'occhio si stanca, e sopravviene la distrazione… ecco perché la stessa bozza viene distribuita, a rotazione, a più persone. Avremo dunque una prima bozza visionata dai redattori, poi una seconda e perfino una terza bozza. Questo, almeno, all'interno delle redazioni.

Ma come si impara a correggere una bozza e quali sono gli strumenti e i trucchi da usare?

**Quest'opera è stata rilasciata con licenza Creative Commons Attribuzione - Non commerciale - Non opere derivate 3.0 Italia. Per leggere una copia della licenza visita il sito web http://creativecommons.org/licenses/by-nc-nd/3.0/it/**

#### **GLI STRUMENTI**

#### **La penna rossa**

Il correttore di bozze usa la leggendaria penna rossa (mi raccomando, la penna nera si confonde con l'inchiostro del testo e rischia di far sì che la correzione non venga vista e registrata da chi inserisce poi le correzioni). Attenzione all'inchiostro, meglio se la punta della penna è sottile.

#### **Il righello**

Il righello (o la squadra) serve per non sbagliare saltando inavvertitamente una riga nella correzione. Va infatti posizionato sotto il testo che man mano viene corretto, in modo da evitare che la stanchezza tiri un brutto scherzo lasciando porzioni di testo non corrette.

#### **La lente di ingrandimento**

La lente viene usata quando ci sono alcuni dubbi sulla spaziatura (in presenza di virgole e punti, sugli accenti, ecc.). A volte il corpo usato è talmente piccolo, ad esempio nelle didascalie, che può sfuggire un refuso. Meglio quindi armarsi di lente e, come Sherlock Holmes, dare la caccia all'errore.

#### **Il testo di riferimento**

Quando si correggono le bozze di solito si ha un testo di riferimento (catalogo, articolo, dattiloscritto di un autore, ecc.), cioè il testo "originale" non ancora digitato sul computer e poi stampato in forma di bozza.

Questo testo va consultato continuamente. Se abbiamo un dubbio, anche solo una virgola che non ci convince, ricorriamo sempre al confronto con l'originale per essere sicuri di non sbagliare.

#### **COME CORREGGO?**

Con la penna rossa indico la correzione da apportare a lato del testo, nel margine bianco che si trova a destra e a sinistra, e negli spazi vuoti in cima e in calce alla pagina. Meglio ancora se cerchio la parola o la frase sbagliata, tracciando una linea che mi porta fino al punto in cui devo suggerire la correzione.

#### **Aggiunta e cancellazione di lettere**

Ad esempio, se trovo la parola "viagio" traccio a lato della frase, sul margine della bozza, un segmento inclinato / e aggiungo la g mancante (/g). Oppure riscrivo tutta la parola sottolineando la lettera che ho modificato tramite inserimento o eliminazione (in questo caso: viaggio).

#### **Parole errate**

Si traccia un segmento orizzontale sulla parola, lo stesso segno viene riportato sul margine bianco insieme alla parola corretta.

#### **Successione di più parole**

Se la successione di più parole è sbagliata, indico con un numero sopra ogni parola la giusta successione.

#### **Aggiunta di parole**

Se mancano una o più parole, traccio una specie di V nello spazio in cui va effettuato l'inserimento. Sul margine della bozza, il più vicino possibile alla riga in cui si trova l'inserimento da fare, riscrivo la V aggiungendo la parola o le parole mancanti.

#### **Cancellazione di parole**

Traccio una barra orizzontale sulla parola da cancellare, poi la riporto anche all'esterno del testo facendola seguire da una X alla sua destra.

## **Corsivo**

Sottolineo la parola o la frase che va in corsivo, e sul margine riporto la sottolineatura aggiungendo la scritta C.vo.

## **Maiuscoletto**

La procedura è la stessa del corsivo, solo che sul margine scrivo M.tto

## **Neretto**

Quando la parola o la frase vanno in neretto, utilizzo una sottolineatura "a onda", e la riporto sul margine destro insieme alla scritta Bold.

## **Tondo**

È il modo in cui solitamente si scrive e si differenzia dal corsivo proprio perché appare più "rotondo".

In questo caso sottolineo la parte che mi interessa riportando il segno a destra e aggiungendo T.do

#### **Maiuscolo e minuscolo**

Si segna con un tratto inclinato la lettera da cambiare; sul margine destro viene riportato il segno affiancato dalla lettera in maiuscolo sottolineata tre volte.

Un altro metodo è quello di aggiungere anche l'indicazione maiusc. Per il minuscolo il discorso è analogo, solo che i tre trattini vengono riportati sopra la lettera minuscola indicata e non sotto, come nel caso del maiuscolo.

## **Interlinea**

Quando è insufficiente, uso una riga orizzontale affiancata da due segni semicurvi simili a due parentesi, posti uno sopra e uno sotto la riga, con la gobba rivolta verso il centro.

Lo stesso segno viene usato per separare due frasi troppo vicine che necessitano di una spaziatura.

Se l'interlinea è invece eccessiva, si usa la stessa linea orizzontale con le due parentesi che però, stavolta, hanno la gobba rivolta verso l'esterno (quasi a formare insieme un cerchio).

## **Spaziature**

Se la spaziatura fra due parole è eccessiva, si traccia, in mezzo alle due, una linea verticale con due segni curvi, come due parentesi, con la gobba rivolta verso l'esterno; se invece la spaziatura manca, allora si traccia sulle due parole attaccate una linea verticale con le curve rivolte verso l'interno.

#### **Inserimento di un a capo**

Se un periodo deve andare a capo si disegna una parentesi quadra all'inizio del periodo stesso.

#### **Eliminazione di un a capo**

Traccio una specie di S con la quale collego il testo che si trova nella riga sotto con quello che si trova in quella sopra. Così le frasi saranno riportate in successione.

## **Vive**

Se si sbaglia una correzione, per annullarla basta tracciare un segno sulla medesima e scrivere la parola *vive*. Significa che il testo rimane esattamente com'era.

Per "vedere" concretamente come utilizzare **i segni di correzione**, è possibile consultare e scaricare alcune pagine del **Nuovo Manuale di Stile Zanichelli,** a cura di Roberto Lesina sul sito Il Mestiere di Scrivere alla pagina <http://www.mestierediscrivere.com/testi/correzioni.htm>

**Quest'opera è stata rilasciata con licenza Creative Commons Attribuzione - Non commerciale - Non opere derivate 3.0 Italia. Per leggere una copia della licenza visita il sito web http://creativecommons.org/licenses/by-nc-nd/3.0/it/**

Anni fa, quando iniziai a fare il redattore, ricevetti un consiglio illuminante: "Cerca sempre di immaginare che hai davanti un bambino. Devi essere il più chiara possibile, a patto di sembrare elementare. Parole ben scritte, tonde, leggibili, segni inequivocabili per indicare il testo da correggere e la tua correzione. Meglio sembrare stupidi che rischiare un errore".

La correzione di bozze può essere personalizzata, nulla vieta di trovare il sistema più idoneo da usare all'interno della propria redazione. Basta mantenere il rigore, la coerenza di una norma che non viene poi disertata.

#### **CHE ERRORI CERCO?**

Tutti gli errori di grammatica e sintassi. Tutti i refusi (errori di stampa, ma anche di battitura). Attenzione però anche ai lapsus. A volte non ci sono errori grammaticali ma, per una svista di chi digita un testo, vengono inserite parole "immaginarie", che possono essere scovate soltanto se facciamo attenzione non solo al linguaggio ma anche al senso compiuto di quello che stiamo leggendo.

Ad esempio, invece di scrivere "Il castello di Brighton", il redattore scrive "Il cervello di Brighton" perché, magari, in quel momento sta pensando all'intelligenza di quel suo amico inglese evocato dal contesto narrato. L'occhio del correttore di bozze non registra l'errore a meno che non stia attento anche ai significati.

Non è facile seguire contemporaneamente sia il senso del testo che la grammatica senza distrarsi, eppure questo è ciò che deve fare il buon correttore.

**Quest'opera è stata rilasciata con licenza Creative Commons Attribuzione - Non commerciale - Non opere derivate 3.0 Italia. Per leggere una copia della licenza visita il sito web http://creativecommons.org/licenses/by-nc-nd/3.0/it/**

#### **LA DIFFERENZA TRA EDITING E CORREZIONE DI BOZZE**

La bozza è la fase finale di un processo di editing e revisione dei testi, quindi si presume che non debba più contenere errori formali ma soltanto sviste nella digitazione. Nella realtà, però, spesso i due piani si confondono e si sovrappongono. Quindi un povero correttore di bozze si troverà anche a fare un lavoro di editing, così come a volte accade che chi rivede una traduzione da una lingua straniera debba praticamente riscriverne intere porzioni. Vediamo le differenze.

L'**editing** è un intervento sul testo. Serve a migliorarlo, a eliminarne i difetti, sia a livello contenutistico che stilistico. L'editor quindi lavora di forbici, di scrittura, scompone e ricombina le parti, finché alla fine non si arriva al prodotto finito.

La **bozza** rappresenta il passaggio successivo. In teoria dovrebbe comportare solo errori di battitura. Molto spesso, però, di fronte a editing grossolani, incompiuti, si è costretti a lavorare sul testo *anche*  editandolo.

Insomma, alla fine l'editor e il correttore si bozze si sovrappongono fino a coincidere.

#### **LE NORME REDAZIONALI**

Le norme redazionali sono l'insieme di regole scelte da una società editrice. Non esiste infatti una norma assoluta, ma ogni editore sceglie come usare corsivi, caporali, spaziature, date, nomi propri, anni, numerazioni, eccetera.

Le norme redazionali sono scritte su una apposita legenda e consegnate al correttore. Altrimenti può essere utilizzato un esempio di riferimento da seguire (libro, dépliant, articoli).

Fondamentale è la coerenza delle norme redazionali, segno di professionalità da parte di un editore.

Ad esempio, una rivista può scegliere di scrivere i nomi delle testate in corsivo oppure in bold. L'importante è rispettare sempre la scelta. Trovare infatti in un libro i caporali e in un altro le virgolette indica una scarsa attenzione a uno degli aspetti più importanti di un testo. Le norme però non sono universali, abbiamo detto. Ognuno è libero di usare uno stile proprio.

Tuttavia proviamo a dare alcune indicazioni di base, piuttosto comuni nelle normative redazionali.

## **"D" eufonica**

La *d* eufonica si usa solo in presenza di vocali omofone ("Ed Elena", "ad angolo retto"). Evitare assolutamente "od anche", in ogni caso. Oggi l'uso della *d* eufonica sta scomparendo (sempre con l'eccezione delle vocali omofone), rendendo il linguaggio più agile e fluido. Tuttavia se le norme redazionali prevedono il suo utilizzo, non possiamo eliminarla per garantire il famoso rispetto della coerenza di collane e pubblicazioni.

Sempre bene, però, suggerire i vantaggi di questa possibilità, in linea con l'uso moderno del linguaggio.

## **Titoli**

Si usa sia "Alto" (TITOLO) che "A+b", cioè Alto più basso (Titolo). In questo modo si specifica l'utilizzo di maiuscole o minuscole. La scelta spetta al singolo editore, azienda, giornale.

Di solito per il titolo si usa il corsivo, con iniziali maiuscole per i nomi propri.

Sconsigliamo di conservare l'articolo nei titoli usando le particelle "de" e "ne".

Per esempio, non scrivere "Il testo ne *I promessi sposi*" ma "*Il testo nei Promessi Sposi*"

Le testate di periodici e quotidiani si scrivono solitamente in tondo tra virgolette, tuttavia ricordiamo che ogni editore è libero di scegliere le sue norme a patto che ne rispetti sempre la coerenza.

## **Citazioni**

Per le citazioni inserite nel testo si possono usare il corsivo o le virgolette semplici (apici).

Oppure si usano i caporali (<< >>). Di nuovo, dipende dalle norme redazionali adottate.

Quando la citazione è introdotta dai due punti, la lettera iniziale è minuscola dopo i puntini di sospensione, maiuscola negli altri casi. Nel caso di citazioni in lingua straniera è preferibile riportare la traduzione nella lingua originale in tondo, fra virgolette, mettendo la nota con traduzione a piè di pagina, senza parentesi.

#### **Date**

Le indicazioni dei decenni prevedono l'uso della maiuscola (il Sessantotto) mentre le abbreviazioni di un anno, espresse in numeri, sono precedute dall'apostrofo ('68).

I nomi dei giorni della settimana e i mesi si scrivono solitamente con l'iniziale minuscola.

Si può scegliere invece di utilizzare la maiuscola nel caso di appuntamenti importanti, ad esempio il Primo Maggio.

## **Dialoghi**

Per i dialoghi si usano sia il trattino (-) che le doppie virgolette alte  $("")$ .

Anche i pensieri dei vari personaggi e i dialoghi indiretti sono solitamente inseriti tra le doppie virgolette alte.

Nel dialogo diretto ogni battuta inizia a capoverso.

Se ci sono frasi o parole che interrompono una battuta, le doppie virgolette alte, o il trattino, sono preceduti da una virgola: "Non andartene Maria!, - urlò Giovanni- non andartene!".

Il punto che segna la fine di una frase può essere inserito solo all'esterno delle virgolette, oppure sia all'interno che all'esterno, come vediamo nel secondo esempio riportato qui sotto.

Es: "Sai, Luca e Giacomo se ne andarono".

"Sai, Luca e Giacomo se ne andarono.". Il secondo utilizzo è meno comune.

## **Note**

Le note devono essere numerate per tutto il testo e consegnate in un elenco. Quando il grafico impagina, le note sono poi inserite a piè di pagina.

Si usano le seguenti indicazioni in tondo per segnalare l'origine della nota:

N.d.A. nota dell'autore

N.d.E. nota dell'editore

N.d.T. nota del traduttore

Si usano le abbreviazioni quando ci sono riferimenti bibliografici presenti in precedenza.

Per esempio:

Campbell, Joseph, *Il potere del mito*, Tea edizioni, se citato successivamente diventa: Campbell, Il *potere del mito*, *op.cit*., pag…" Il discorso sulle note è molto ampio, non possiamo certo esaurirlo in questo breve vademecum. Qui ci preme dare un cenno sui rudimenti.

#### **Didascalie e immagini**

Le illustrazioni che si trovano nel corpo del testo vengono indicate come "figura" utilizzando un numero d'ordine progressivo, in numeri arabi. Segue la eventuale didascalia.

Le illustrazioni fuori testo, che hanno dimensioni di rilievo, o sono addirittura a tutta pagina, vengono chiamate "tavola". Si inserisce un numero d'ordine progressivo in numeri romani, seguito eventualmente dalla didascalia.

Le illustrazioni sono consegnate a parte, insieme al numero progressivo e alla didascalia, quando c'è.

## **Attenzione agli accenti e agli errori più comuni di grammatica italiana**

Sulla *e* finale l'accento è acuto nella maggior parte dei casi (per esempio: poiché, perché, né, sé, poté). Attenzione alle eccezioni come caffè, cioè, bignè, tè.

Spesso si trova, specie nei libri, l'apostrofo al posto dell'accento sulle lettere maiuscole: da evitare assolutamente (quindi È e non E'). Una curiosità: si può scrivere indifferentemente sé stesso o se stesso. Sono entrambi corretti nella lingua italiana. Spesso invece i redattori correggono automaticamente l'accento, eliminandolo.

Attenzione anche a "qual è", che non vuole l'apostrofo (qual' è). Errore che a volte si trova nei quotidiani.

L'ultimo errore tipico è il famoso po' con l'accento (pò). La maggioranza degli italiani lo scrive erroneamente. Il correttore di bozze deve invece conoscere a menadito la lingua italiana per evitare simili inciampi.

## **Quando uso il corsivo?**

Di solito viene usato per le parole desuete, le frasi o le citazioni in lingua straniera, le denominazioni scientifiche di vegetali o animali, i termini medici, i nomi propri dei mezzi di trasporto, i titoli di opere, i nomi propri di locali, i termini dialettali, i suoni onomatopeici, o quando si vuole enfatizzare un termine.

## **Numeri**

Se i numeri sono inferiori a 10 è meglio usare la parola, in caso contrario la cifra.

Quando però un numero è di riferimento, allora è meglio usare la cifra anche se inferiore a 10 (per esempio: vedi fig.6).

© 2006 Francesca Pacini - [www.editoriaescrittura.com](http://www.editoriaescrittura.com/)

**Quest'opera è stata rilasciata con licenza Creative Commons Attribuzione - Non commerciale - Non opere derivate 3.0 Italia. Per leggere una copia della licenza visita il sito web http://creativecommons.org/licenses/by-nc-nd/3.0/it/**

Le percentuali si scrivono in parole in un contesto discorsivo (per esempio: era presente il cinquanta per cento degli invitati).

## **Punteggiatura**

È importante ricordare sempre che tutti i segni di interpunzione sono seguiti da uno spazio bianco. I puntini di sospensione sono sempre e solo tre. Mai quattro, cinque o più.

## **Virgolette doppie alte**

Si usano per le definizioni, per indicare un'espressione in un contesto particolare (per esempio: un'indagine "a volo d'uccello"), per individuare un senso ironico (per esempio: L'Italia piena di "intellettuali" che esprimono le loro opinioni nei talk show.)

#### **Legenda: abbreviazioni e simboli**

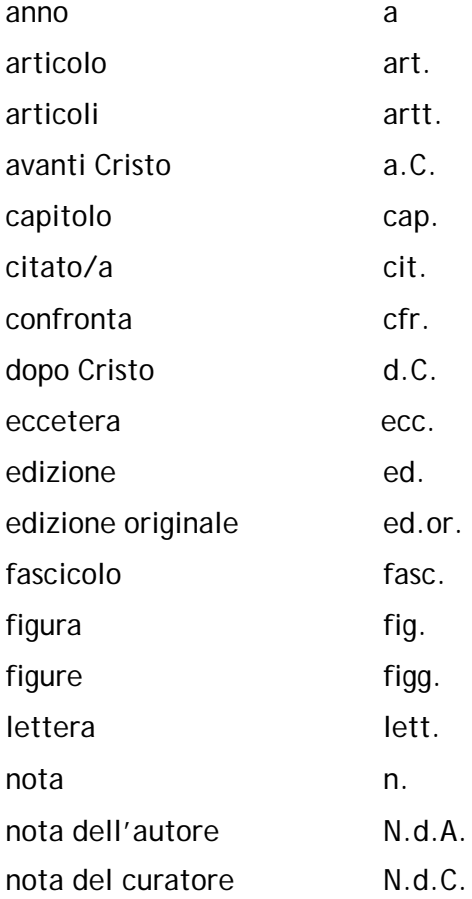

**Quest'opera è stata rilasciata con licenza Creative Commons Attribuzione - Non commerciale - Non opere derivate 3.0 Italia. Per leggere una copia della licenza visita il sito web http://creativecommons.org/licenses/by-nc-nd/3.0/it/**

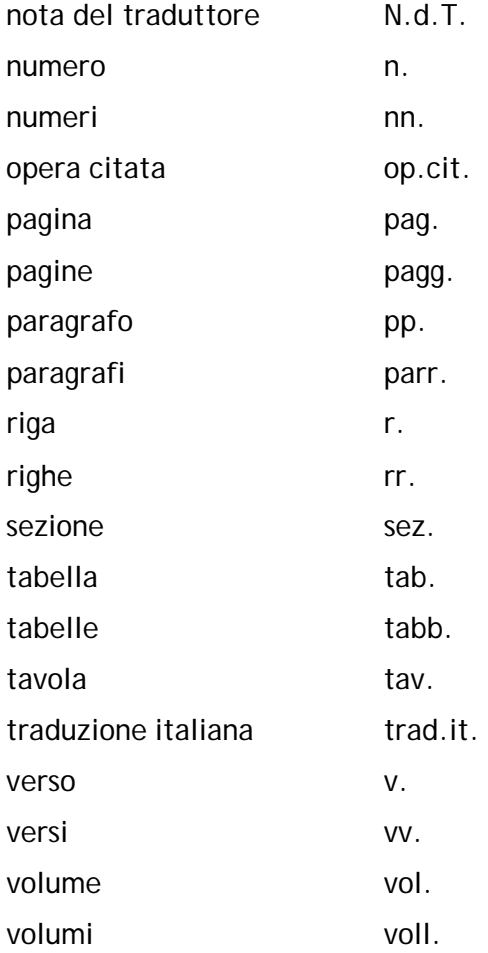

Ecco, queste sono solo indicazioni di base.

Ci sono ancora numerose cose da segnalare, e da sapere. Tuttavia la cosa migliore è la pratica. Ogni redazione fornisce una legenda, come abbiamo detto, che contiene le norme redazionali, basterà seguirle scrupolosamente.

Un consiglio utile è quello di stare attenti alle norme redazionali di giornali, riviste e libri. Osservare come si usano i corsivi, i grassetti, i caporali.

L'osservazione diretta è sempre il modo migliore di iniziare. Quello delle bozze può diventare un vero e proprio mestiere collegato, però, all'editing (di cui abbiamo accennato) o ad altre attività di redazione.

I collaboratori esterni lavorano a casa, da soli, godendo certamente di una migliore concentrazione rispetto a chi, in una redazione, è costretto a correggere parole e farsi in mezzo a chiacchiere, telefonate, urgenze dell'ultima ora. Eppure la seconda soluzione, in cui a volte si tenta di conciliare in modo rocambolesco una bozza da consegnare, un articolo da scrivere e due telefonate a cui rispondere. è la più stimolante. Basta stare attenti al refuso.

Quando il testo esce in stampa (rivista, libro, dépliant), il redattore corre subito a controllare la bozza, perché sa che è responsabile di ogni errore.

Può succedere: la forma perfetta non esiste. Questo non significa non impegnarsi. La sensazione che abbiamo leggendo un libro pieno di errori è quella di una mancanza di cura, di attenzione per il lettore. Non a caso le grandi case editrici pubblicano volumi il cui numero di refusi è molto ridotto.

Per i quotidiani il discorso è diverso: i tempi sono strettissimi, gli articoli vanno in stampa di sera per essere pronti al mattino, spesso si corre perché si attende la rettifica o la smentita di una notizia. In questo caso gli errori sono più "perdonabili".

Ci auguriamo che questo breve intervento sulle bozze possa essere di aiuto a chi aspira a fare lavori di redazione.

Buona caccia ai refusi.

Esistono alcuni testi in commercio per approfondire gli studi sulla correzione di bozze, come *Il correttore di bozze* di Marilì Cammarata, della Editrice Bibliografica e il *Nuovo Manuale di Stile* di Roberto Lesina pubblicato da Zanichelli.

Si possono anche frequentare corsi di redazione e giornalismo, che prevedono la correzione di bozze sia per l'editoria periodica che per quella libraria.

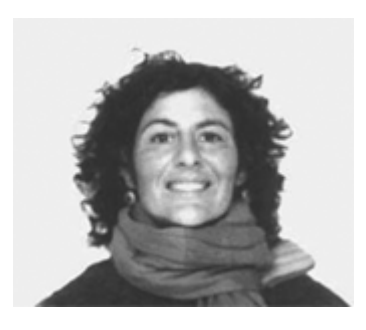

**Francesca Pacini** è giornalista, editor, scrittrice. Da più di quindici anni lavora nel settore dell'editoria occupandosi anche di comunicazione. È stata caporedattore di Storie e della rivista di cultura e informazione editoriale Il Laboratorio del Segnalibro.

È stata caporedattore di Storie e della rivista di cultura e informazione editoriale Il Laboratorio del Segnalibro.

Consulente letterario indipendente, ha lavorato come Ufficio stampa per diverse strutture.

E' stata responsabile editoriale dell'agenzia letteraria Il Segnalibro. Dal 2000 si occupa anche di formazione, progettando e dirigendo corsi di editoria, giornalismo e comunicazione.

Nel 2004 ha pubblicato il libro "La ruota degli dèi", saggio sui miti e le leggende dello Zodiaco. Nel 2006 ha fondato l'agenzia Stylos [\(www.stylos.it\)](http://www.stylos.it/) e nel 2012 Editoria e Scrittura [\(www.editoriaescrittura.com\)](http://www.editoriaescrittura.com/).

Dirige le riviste web Silmarillon [\(www.silmarillon.it\)](http://www.silmarillon.it/) e La Stanza di Virginia [\(www.lastanzadivirginia.com\)](http://www.lastanzadivirginia.com/).

Le sue email: [francescapacini@stylos.it](mailto:francescapacini@stylos.it) [f.pacini@editoriaescrittura.com](mailto:f.pacini@editoriaescrittura.com)

> **I quaderni del MdS [www.mestierediscrivere.com](http://www.mestierediscrivere.com/)**